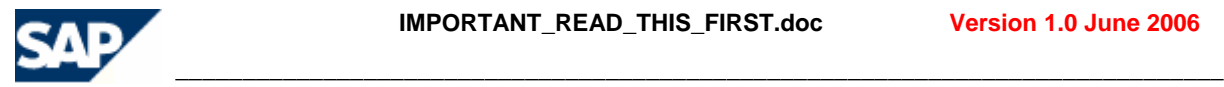

## **This document is called IMPORTANT\_READ\_THIS\_FIRST.**

Before you start preparing for **NWDS-EXT 6.40** certification (Testing Tool Functions of the SAP NetWeaver Developer Studio –NW Certification-, also known as plug-in certification) please read the following in order to prepare your test environment properly which will be used for certification purposes. The instructions below apply only to the **NWDS-EXT 6.40** certification. It does not apply to any other certification scenarios offered via the ICC Integration & Certification Centers.

**Important Note**: You will need "**two separate SAP NetWeaver installations**". Thus, install the SAP software as described below either on two different physical machines or if you are using virtualization software, on two different virtual machines. Thus, you will install the software which you have downloaded from [http://www.sdn.sap.com](http://www.sdn.sap.com/) which we call the **Sneak Preview** version (good for **90**  days) on either one physical/virtual machine and install the software which you will have received from ICC with your certification contract which we will call the **ICC DVD** version (good for **28** days) on another physical/virtual machine. The **ICC DVD** version is only available with a **NWDS-EXT 6.40** certification contract, due to legal and licensing agreements/restrictions.

- 1) Download the from [http://www.sdn.sap.com](http://www.sdn.sap.com/) -> Downloads -> WebAS -> the "**Sneak Preview** SAP NetWeaver 2004 – Full Java Edition with SAP NetWeaver AS Java 6.40, MaxDB, and Developer Studio" Release NW2004 SP16. **DO NOT USE or DOWNLOAD NW2004s SP7.**
- 2) After you have received the **ICC DVD**, install it according to the instructions contained on the DVD. There is a file called J2EE-DEP\_640.pps which tells you how to install the software.
- 3) After you have installed the software in steps 1) and 2), you will need to configure the SAP NetWeaver Java Development Infrastructure (JDI) according to the SAP NetWeaver '04 Installation Guide – SAP NetWeaver Java Development Infrastructure. This document along with a readme file which you will need to read and use in order to configure the JDI will be send to you by your designated certification integration consultant once the certification contract for **NWDS-EXT 6.40** has been signed by **both** you and SAP.

The readme file which will be send to you via e-mail is called "**IMPORTANT\_READ\_THIS\_FIRST\_JDI.doc**" and the JDI configuration manual accompanying it has the file name **InstGuide\_NWDI.pdf**.

YOU WILL NEED TO CONFIGURE THE JDI WITHIN THE SOFTWARE INSTALLATION YOU HAVE INSTALLED UTILIZING THE ICC DVD (see step 2 above). **DO NOT CONFIGURE THE JDI USING THE SNEAK PREVIEW SOFTWARE EXPLAINED ABOVE** (see step 1 above).

- 4) After you have completed the above steps, you can proceed with preparing/ installing your plug-in within the SAP NetWeaver Developer Studio and then test according to the test catalog document called "Testing Tool Functions of the SAP NetWeaver Developer Studio – NW Certification-". This document has the file name called **NWCertTestCatalog\_Version1.pdf**.
- 5) Up until a certification contract has been signed, you can use the software mentioned in step 1) above to familiarize yourself with the SAP NetWeaver Developer Studio environment and just kind of try different things (just to get an impression, if the plug-in certification offering meets your expectations and goals) according to the document called "Testing Tool Functions of the SAP NetWeaver Developer Studio – NW Certification-". However, as mentioned above in step 2), you will need the **ICC DVD** in order to prepare and later go through the certification process properly. The **ICC DVD** will only be send along with the **NWDS-EXT 6.40** certification contract, due to legal/licensing restrictions. No exceptions are possible.

 $\_$  ,  $\_$  ,  $\_$  ,  $\_$  ,  $\_$  ,  $\_$  ,  $\_$  ,  $\_$  ,  $\_$  ,  $\_$  ,  $\_$  ,  $\_$  ,  $\_$  ,  $\_$  ,  $\_$  ,  $\_$  ,  $\_$  ,  $\_$  ,  $\_$  ,  $\_$  ,  $\_$  ,  $\_$  ,  $\_$  ,  $\_$  ,  $\_$  ,  $\_$  ,  $\_$  ,  $\_$  ,  $\_$  ,  $\_$  ,  $\_$  ,  $\_$  ,  $\_$  ,  $\_$  ,  $\_$  ,  $\_$  ,  $\_$  ,